### Поделиться

- [Facebook](https://www.facebook.com/sharer/sharer.php?u=https%3A%2F%2Fjonnybegood.ru%2F%25d0%25b4%25d1%2580%25d0%25be%25d0%25bf%25d1%2588%25d0%25b8%25d0%25bf%25d0%25b8%25d0%25bd%25d0%25b3-%25d0%25ba%25d0%25b0%25d0%25ba-%25d1%2581%25d0%25bb%25d0%25b5%25d0%25b4%25d0%25b8%25d1%2582%25d1%258c-%25d0%25b7%25d0%25b0-%25d0%25ba%25d0%25be%25d0%25bd%25d0%25ba%25d1%2583%25d1%2580%25d0%25b5%25d0%25bd%25d1%2582%25d0%25b0%2F&t=%D0%94%D1%80%D0%BE%D0%BF%D1%88%D0%B8%D0%BF%D0%B8%D0%BD%D0%B3%20%D0%BD%D0%B0%20%D0%BF%D0%BB%D0%B0%D1%82%D1%84%D0%BE%D1%80%D0%BC%D0%B5%20Shopify.%20%D0%9A%D0%B0%D0%BA%20%D1%81%D0%BB%D0%B5%D0%B4%D0%B8%D1%82%D1%8C%20%D0%B7%D0%B0%20%D0%BA%D0%BE%D0%BD%D0%BA%D1%83%D1%80%D0%B5%D0%BD%D1%82%D0%B0%D0%BC%D0%B8%3F)
- [Twitter](https://twitter.com/intent/tweet?text=%D0%94%D1%80%D0%BE%D0%BF%D1%88%D0%B8%D0%BF%D0%B8%D0%BD%D0%B3%20%D0%BD%D0%B0%20%D0%BF%D0%BB%D0%B0%D1%82%D1%84%D0%BE%D1%80%D0%BC%D0%B5%20Shopify.%20%D0%9A%D0%B0%D0%BA%20%D1%81%D0%BB%D0%B5%D0%B4%D0%B8%D1%82%D1%8C%20%D0%B7%D0%B0%20%D0%BA%D0%BE%D0%BD%D0%BA%D1%83%D1%80%D0%B5%D0%BD%D1%82%D0%B0%D0%BC%D0%B8%3F&url=https%3A%2F%2Fjonnybegood.ru%2F%25d0%25b4%25d1%2580%25d0%25be%25d0%25bf%25d1%2588%25d0%25b8%25d0%25bf%25d0%25b8%25d0%25bd%25d0%25b3-%25d0%25ba%25d0%25b0%25d0%25ba-%25d1%2581%25d0%25bb%25d0%25b5%25d0%25b4%25d0%25b8%25d1%2582%25d1%258c-%25d0%25b7%25d0%25b0-%25d0%25ba%25d0%25be%25d0%25bd%25d0%25ba%25d1%2583%25d1%2580%25d0%25b5%25d0%25bd%25d1%2582%25d0%25b0%2F)
- [Google+](https://plus.google.com/share?url=https%3A%2F%2Fjonnybegood.ru%2F%25d0%25b4%25d1%2580%25d0%25be%25d0%25bf%25d1%2588%25d0%25b8%25d0%25bf%25d0%25b8%25d0%25bd%25d0%25b3-%25d0%25ba%25d0%25b0%25d0%25ba-%25d1%2581%25d0%25bb%25d0%25b5%25d0%25b4%25d0%25b8%25d1%2582%25d1%258c-%25d0%25b7%25d0%25b0-%25d0%25ba%25d0%25be%25d0%25bd%25d0%25ba%25d1%2583%25d1%2580%25d0%25b5%25d0%25bd%25d1%2582%25d0%25b0%2F)
- [Pinterest](#page--1-0)
- [LinkedIn](https://www.linkedin.com/shareArticle?url=https%3A%2F%2Fjonnybegood.ru%2F%25d0%25b4%25d1%2580%25d0%25be%25d0%25bf%25d1%2588%25d0%25b8%25d0%25bf%25d0%25b8%25d0%25bd%25d0%25b3-%25d0%25ba%25d0%25b0%25d0%25ba-%25d1%2581%25d0%25bb%25d0%25b5%25d0%25b4%25d0%25b8%25d1%2582%25d1%258c-%25d0%25b7%25d0%25b0-%25d0%25ba%25d0%25be%25d0%25bd%25d0%25ba%25d1%2583%25d1%2580%25d0%25b5%25d0%25bd%25d1%2582%25d0%25b0%2F&title=%D0%94%D1%80%D0%BE%D0%BF%D1%88%D0%B8%D0%BF%D0%B8%D0%BD%D0%B3%20%D0%BD%D0%B0%20%D0%BF%D0%BB%D0%B0%D1%82%D1%84%D0%BE%D1%80%D0%BC%D0%B5%20Shopify.%20%D0%9A%D0%B0%D0%BA%20%D1%81%D0%BB%D0%B5%D0%B4%D0%B8%D1%82%D1%8C%20%D0%B7%D0%B0%20%D0%BA%D0%BE%D0%BD%D0%BA%D1%83%D1%80%D0%B5%D0%BD%D1%82%D0%B0%D0%BC%D0%B8%3F&mini=true)

В [предыдущеий статье](http://jonnybegood.ru/?p=1111) обсуждались методы анализа интернет-магазинов конкурентов, работающих по модели дропшипинг. Арсенал полезных инструментов будет полезным дополнить информацией с сайтов, на которых продаются работающие магазины, как бизнес.

Если говорить о платформе Shopify, очень много данных можно узнать с помощью Shopify Exchange. Причём, информация полезна не только для тех, кто открывает магазин на платформе Shopify. Независимо от этого, вы можете узнать в каких нишах продатся больше магазинов, какие у них доходы, показатели рентабельности. Это поможет сделать вывод о перспективах ниши.

**Shopify Exchange — как увидеть истоию показателей конкурентов в нише дропшиппинга**

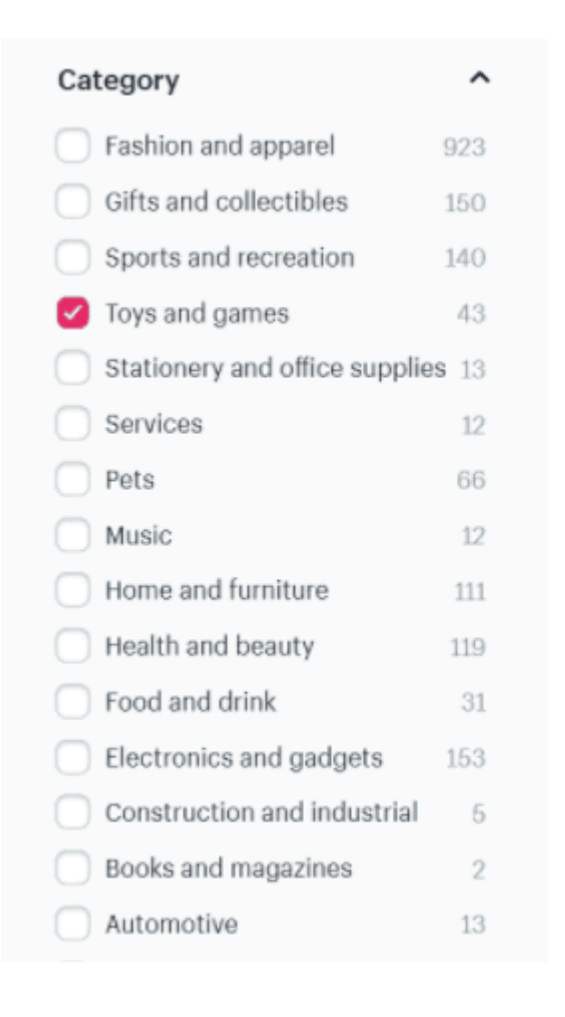

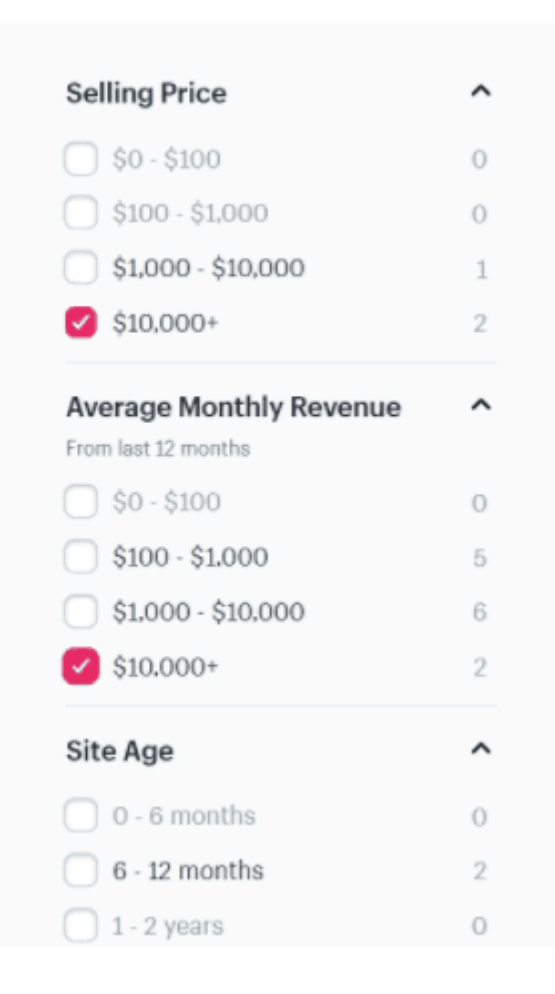

Как рос трафик

**FINANCIALS AND TRAFFIC** 

Profit is depending on the amount of stock you can carry. This company has the potential to do \$1MM-/year in sales if you can bring in larger amounts of inventory.

Profit margins range from 15% to 100% or more on the smaller items. Profit is expenses minus income.

Average profit/month \$5,000 usp

200

Average overall profit margin 30%

Average number of sales/month

Value of inventory \$50,000 usp

Total revenue for last 10 months

### \$158,977.00 usp

lotal traffic for last 10 months

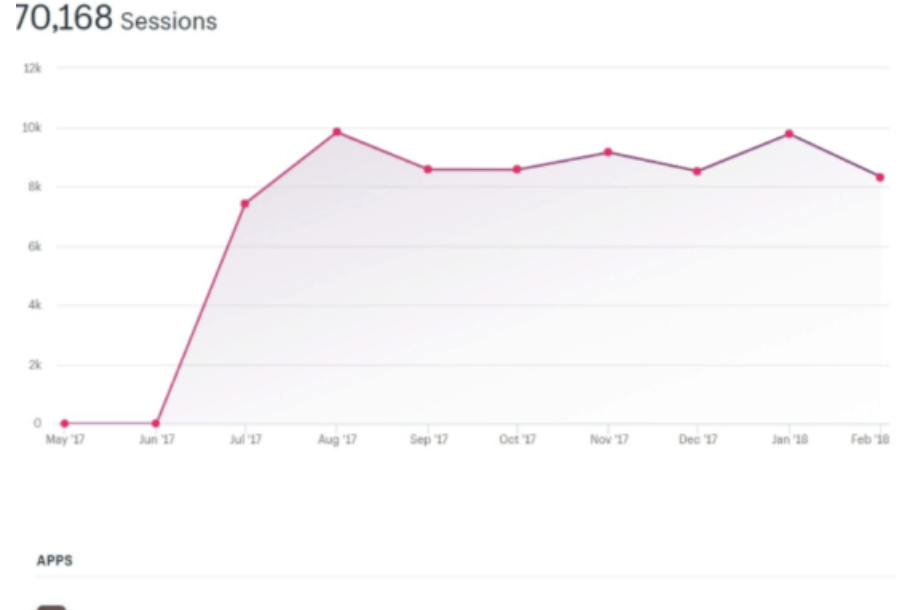

#### A6

Printful - Printing & Warehousing

- . No need to stock inventory, buy equipment, or pay monthly fees
- . Integrates easily with your store all orders are automatically sent to Printful for fulfillment
- Access to designers, photographers, white label service, and hundreds of product choices

# l sk **Product Reviews**

**MailChimp for Shopify** 

æ

# $\boldsymbol{\theta}$

**Google Shopping** 

 $+13$  more...

#### **Turbo Ad Finder**

Это расширение Chrome, которое позволяет анализировать рекламу в новостной ленте Facebook. Когда вы подписываетесь на страницу определенной темы, владельцы магазинов в этой нише, будут трагетировать на вас свою рекламу. Их объявления будут отображаться в вашей ленте. После установки расширения Chrome Turbo Ad Finder вы сможете увидеть только рекламные объявления в ленте по выбранной теме и отфильтровать интернет-магазины конкурентов.

#### **Google Search — находим ключевые слова**

Сделайте запрос — site:myshopify.com » ключевое слово»

Внутри кавычек вставьте ключевое слово, которое вы выбрали для вашей ниши или определенной категорией продукта, которую вы продаете или планируете продавать в магазине. Google отобразит все сайты, связанные с нишей, в которой есть URL-адрес «myshopify.com». Понятно, что вместо shopify можно использовать и другие варианты и анализировать любую выборку.

Например, если ввести site:myshopify.com «очки для дайвинга», увидим следующий список магазинов.

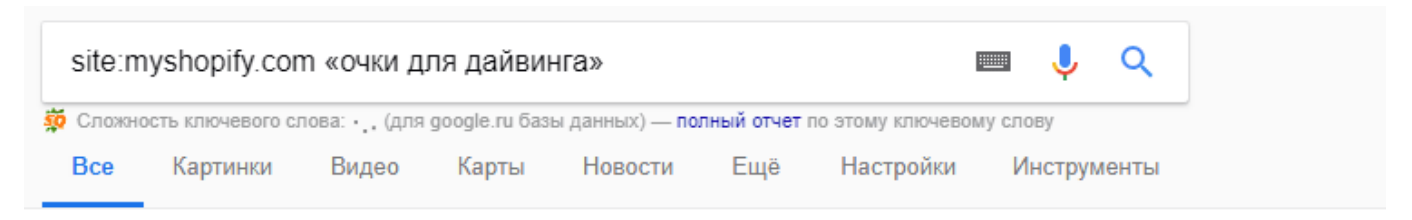

Результатов: примерно 11 400 (0,39 сек.)

Совет. По этому запросу вы можете найти сайты на русском языке. Указать предпочтительные языки для результатов поиска можно в разделе Настройки.

#### Картинки по запросу site:myshopify.com «очки для дайвинга»

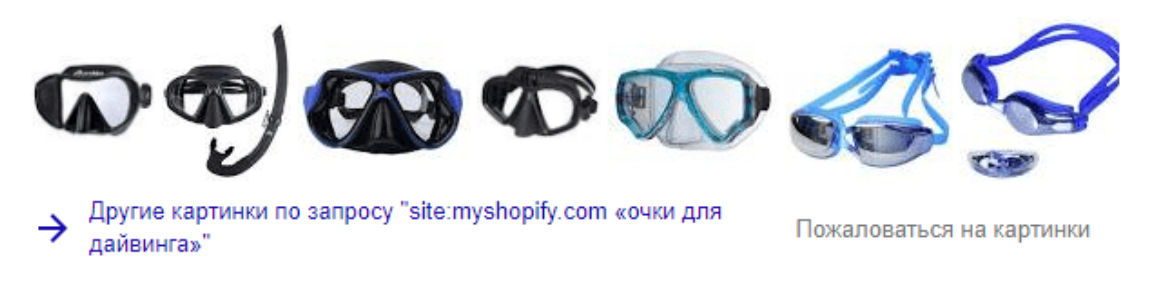

#### 1. Коммерческих Водолазных Шлемов, Полнолицевые Маски ...

https://amdivetest.myshopify.com/a/l/ru/ v DiveHelmets.com is a division of American Diving Supply - An authorized dealer of Kirby Morgan, OTS. Interspiro, Desco, Gorski and many more.

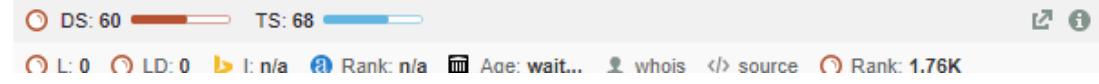

Как правило, в название сайта включают ключевое слово для лучшего продвижения ресурса.

По запросу

allinurl: » ключевое слово »

Google покажет вам веб-сайты, у которых есть ключевое слово в URL-адресах.

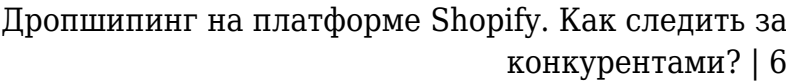

-> Другие картинки по запросу "allinurl: "очки для дайвинга"" Пожаловаться на картинки 1. Плавательные очки для дайвинга - купить Плавательные очки для ... https://ru.gearbest.com/Плавательные-очки-для-дайвинга- gear/ Как один из лучших китайских интернет-магазинов, GearBest предлагает купить недорого Плавательные очки для дайвинга высокого качества. O DS: 50 TS: 56 **ZO** Adv Disp Ads: 54,4K O Pub Disp Ads: 0 2. Очки дайвинга - купить Очки дайвинга по лучшей цене интернет ... https://ru.gearbest.com/Очки-для-дайвинга- gear/c 11270/ ▼ Как один из лучши китаиски интернет-магазинов, GearBest предлагает купить недорого Очки дайвинга высокого качества. Покупайте Очки дайвинга в ...  $\circledcirc$  DS: 50 øе ○ L: 0 ○ LD: 69,3K b l: 11 + 2 Rank: 384 · 384 · 399 · 2016 04 19 · 1 · whois · </> source · ○ Rank: 1,53K Adv Disp Ads: 54,4K O Pub Disp Ads: 0 3. Практичные очки для дайвинга с креплением для камеры GoPro ... turigo.ru/новинки/практ<mark>ичные-очки-для-дайвинга-с-крепле/ ▼</mark> 21 мар. 2018 г. - Общий. Материал: ABS, силикон. Пол: унисекс. Описания продукта. Материал (линзы): Закаленное стекло. Материал (оправы): ABS ØО  $\bigcirc$  DS: 1 ○ L: 0 ○ LD: 13 b l: n/a 3 Rank: 5,30M m Age: 2010|02|08 L whois </> source ● Rank: 21,4M Adv Disp Ads: 0 O Pub Disp Ads: 0

#### **Использование обратного поиска изображений в Google Image.**

Нужно ввести в строку адрес изображения товара. Например, вы хотите продавать эту маску с Aliexpress

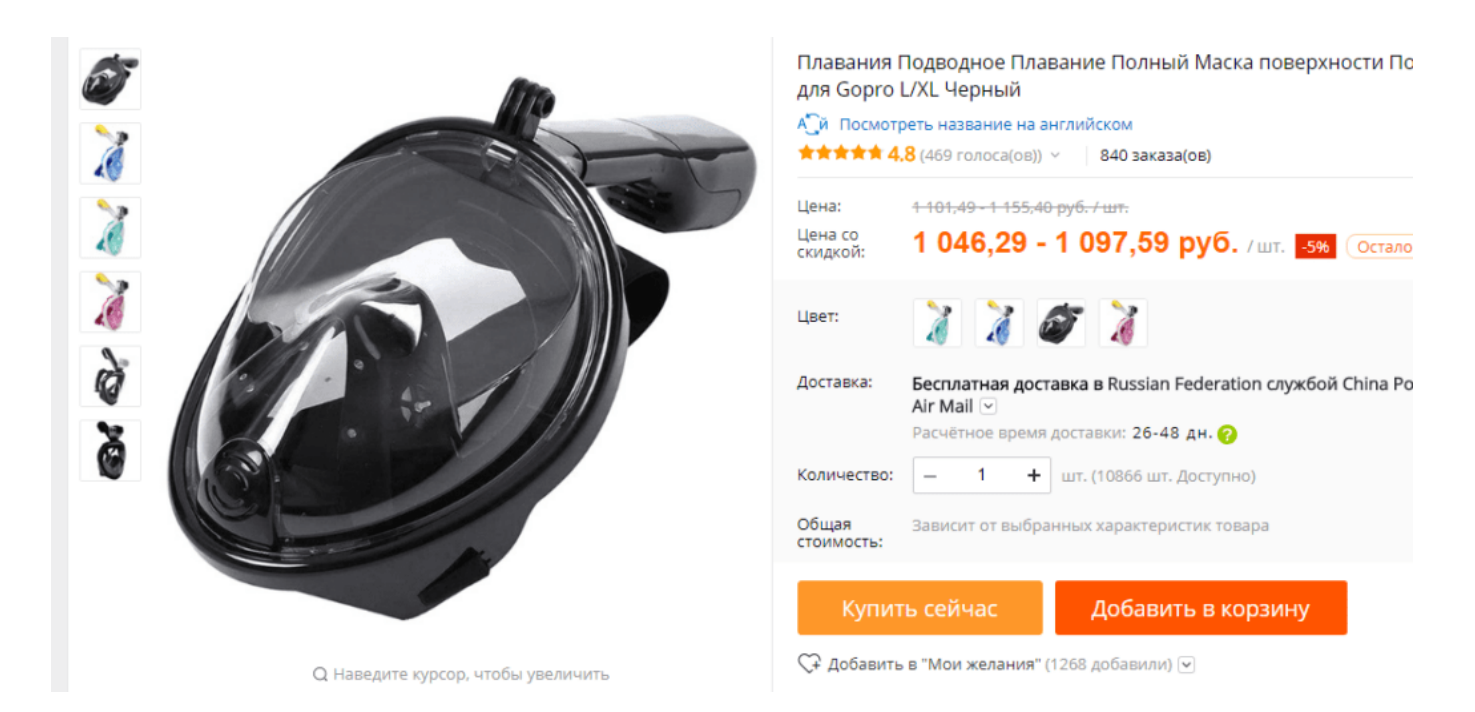

Сохранить адрес картинки и вставить на строку поиска на странице поиск по изображениям.

Поисковик найдет и отобразит такие же изображения, опубликованные на других сайтах. Поскольку многие магазины, работающие в дропшипинге используют оригинальные изображения от поставщиков, вы можете легко найти своих конкурентов.

#### **Использование Google Shopping**

Задайте запрос в поисковой строке по ключевому слову. Когда поисковая система отобразит ваши результаты поиска, нажмите «Google Покупки», чтобы узнать, какие товары предлагают владельцы магазинов.

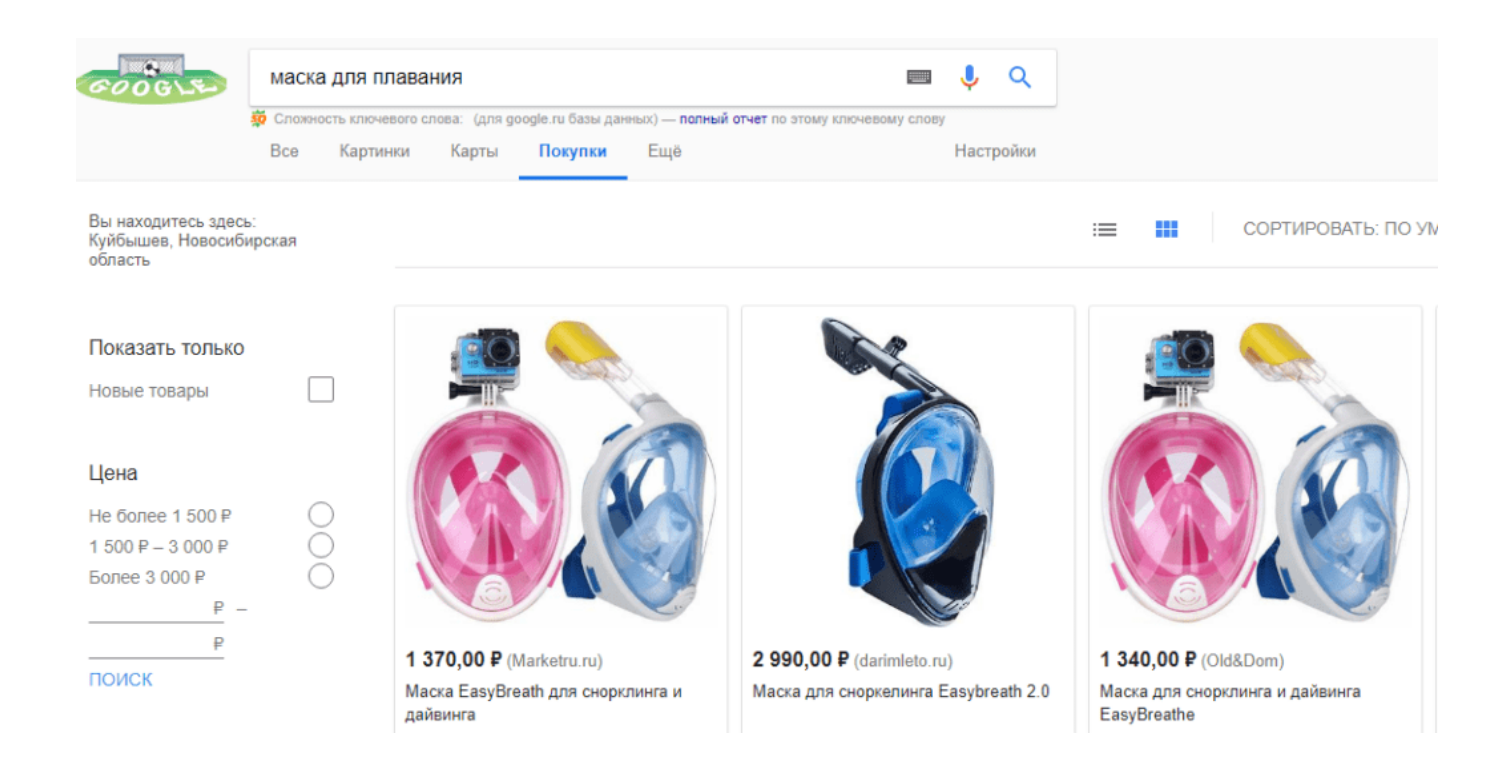

#### **Поиск интернет-магазинов конкурентов в Facebook**

Введите запрос в строку  $-$  ».myshopify.com» and «ключевое слово» также, как в Google. Правда, запрос по русскому ключу ничего не дал, поэтому он был введен на английском языке.

Например,

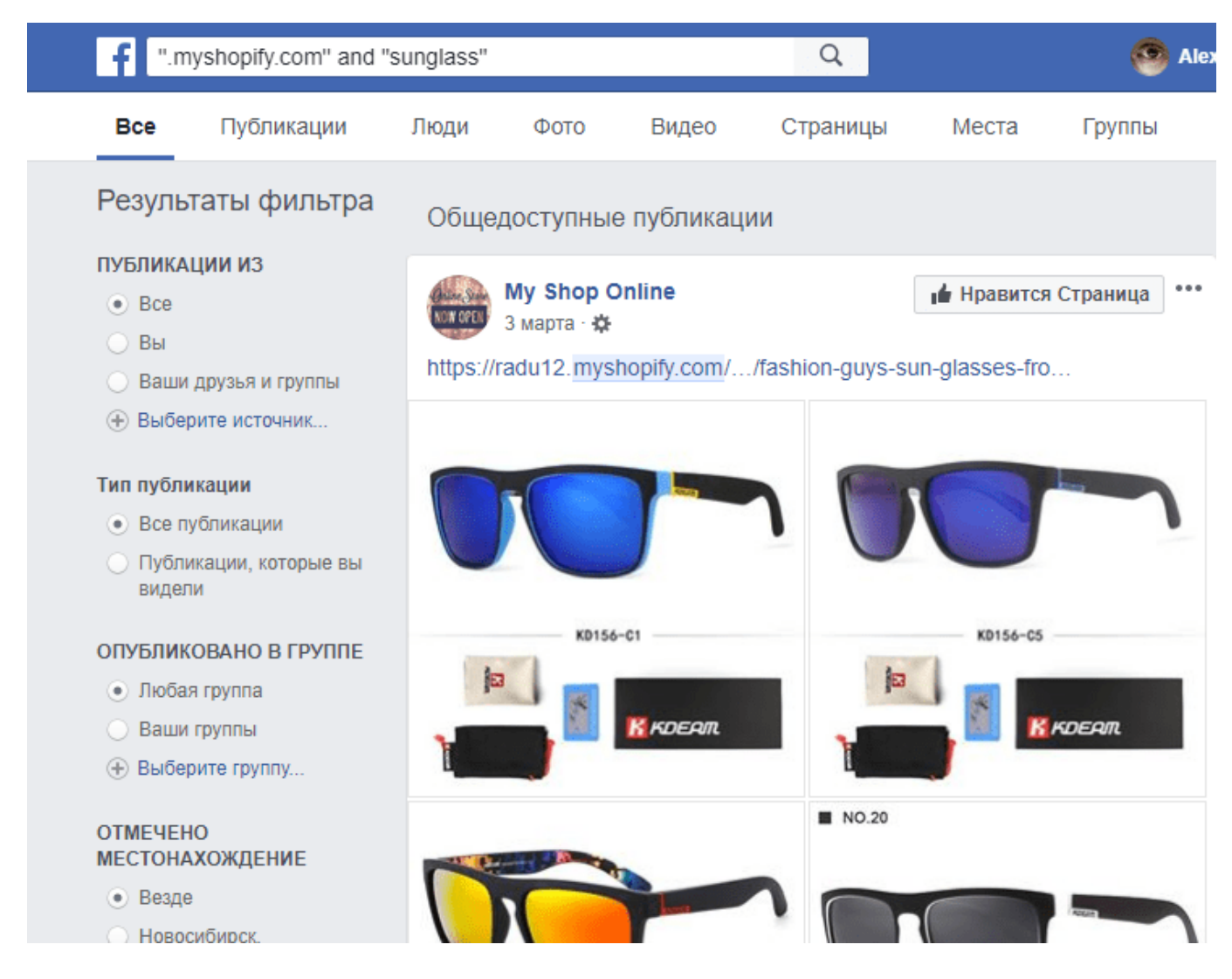

Используете для поиска действующих рекламных кампаний в Facebook рекламные фразы:

СКИДКА 10 25% OFF 50% СКИДКА 80% OFF Бесплатная доставка Купить сейчас Оплатить, Заказать

и т.д.

Кроме того, если вы продаете для англоязычной аудитории, используйте названия популярных платформ для торговли:

- Teespring.com
- Fabrily.com
- Teechip.co
- Sunfrog.com
- Teezily.com
- Teelily.com
- Viralstyle.com
- Canvus.com
- Represent.com
- Threadmeup.com
- Teeblaster.com
- Inktothepeople.com
- Redbubble.com
- Zazzle.com
- Cafepress.com
- Gearbubble.com
- Tfund com

а также инструменты для создания каналов продаж:

- clickfunnels.com
- leadpages.net
- [kaja](http://kajabi.com/)bi.com

и сервисы сокращения рекламных ссылок

— goo.gl, bit.ly, bit.do, tinyurl.com, ow.ly, t.co, buff.ly.

Посмотрите новые сообщения и видео. Обратите внимание на взаимодействия с постами: количество акций, отзывы, клики. Если вы видите большие цифры, нажмите ссылку на магазин, чтобы узнать больше.

Если вы найдете сообщения с короткими сылками, которые используютсядля рекламы — «goo.gl» или «bit.ly», скопируйте этот URL-адрес и добавьте «+» или «.info» в строке URL. Можно сразу получить аналитику по рекламному объявлению понужной теме. То есть, ввести в строке браузера, например, так «http://bit.ly/2EKN5hs+». Получим информацию сколько конкурент получил кликов и откуда, как показано ниже.

## конкурентами? | 11

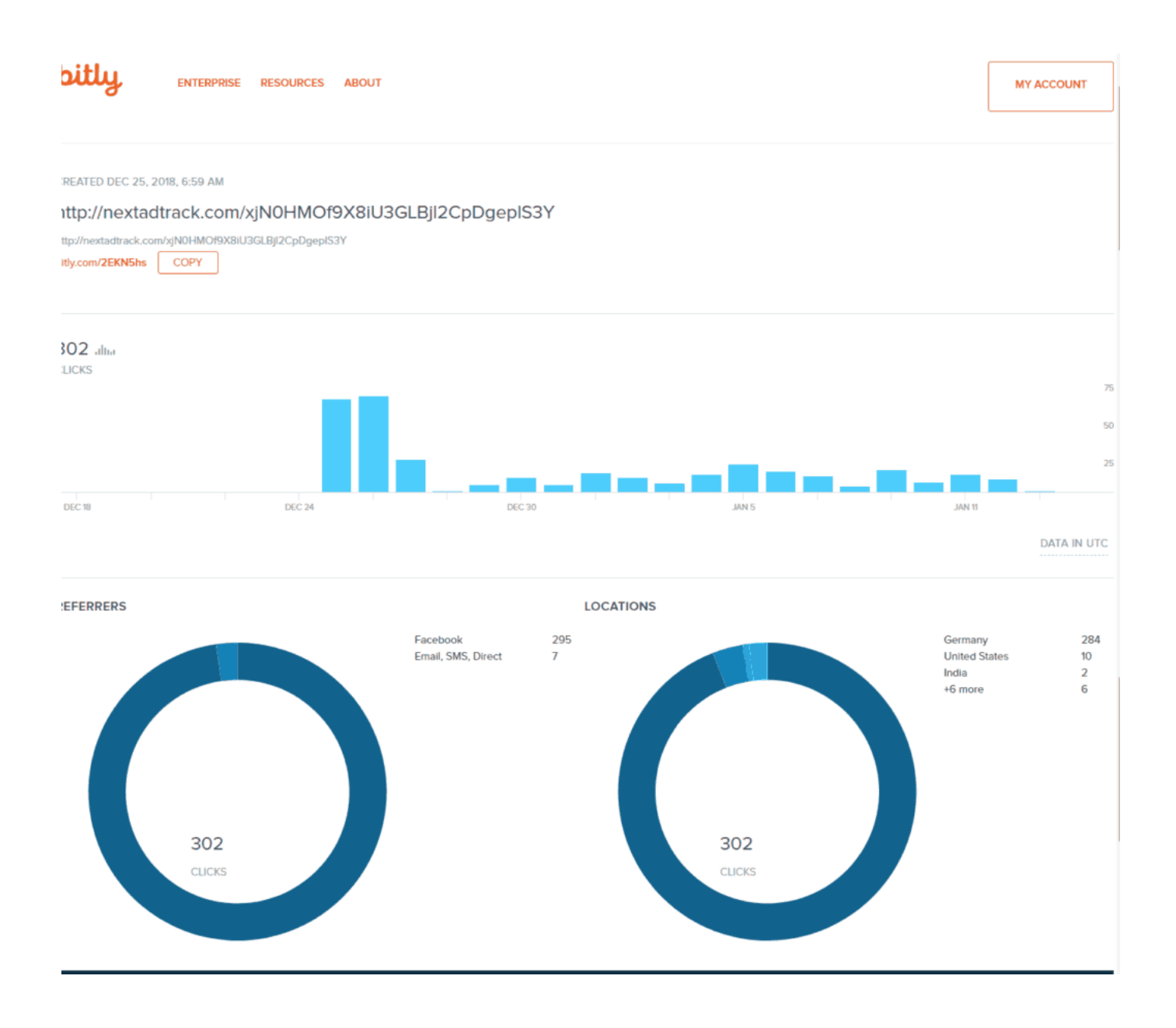

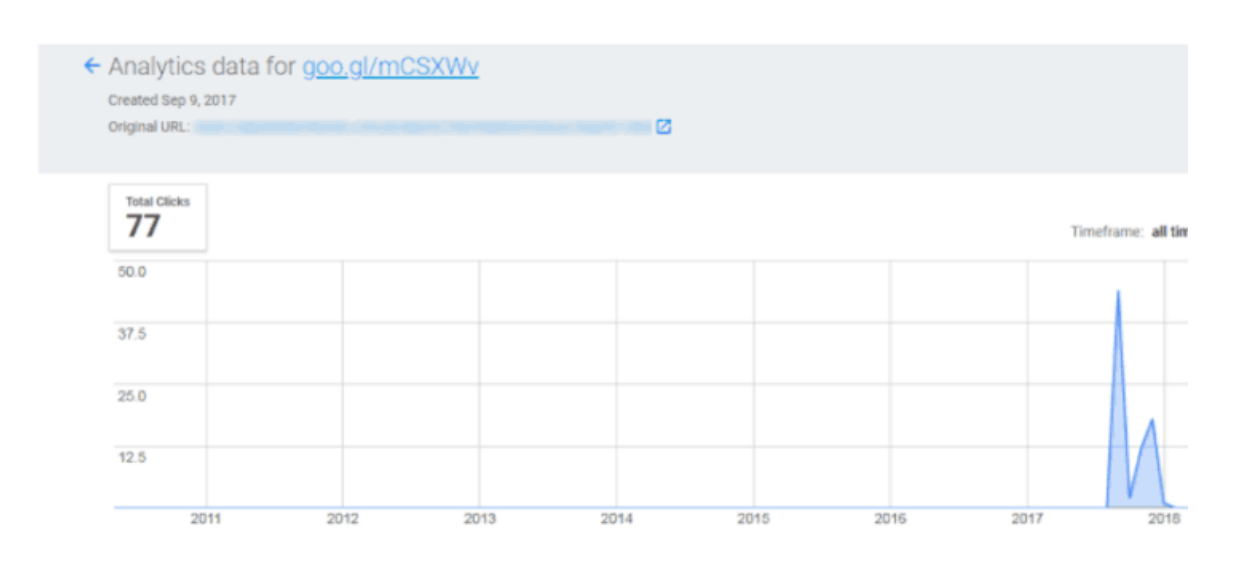

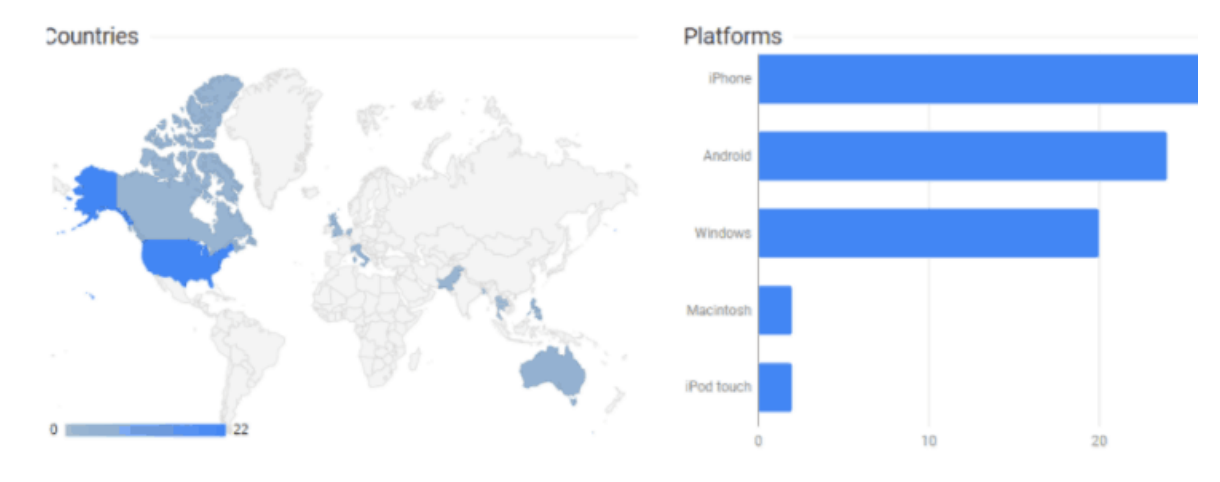

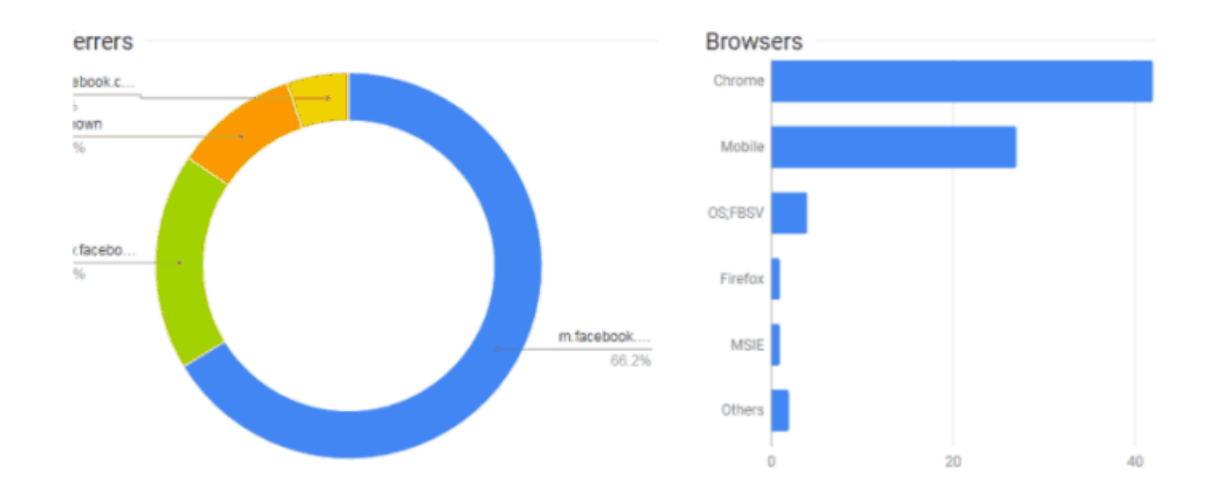

Искать в Facebook можно сразу по нескольким словам или фразам. Вставьте слово «and» между ними, например, «Buy here» and «diving».

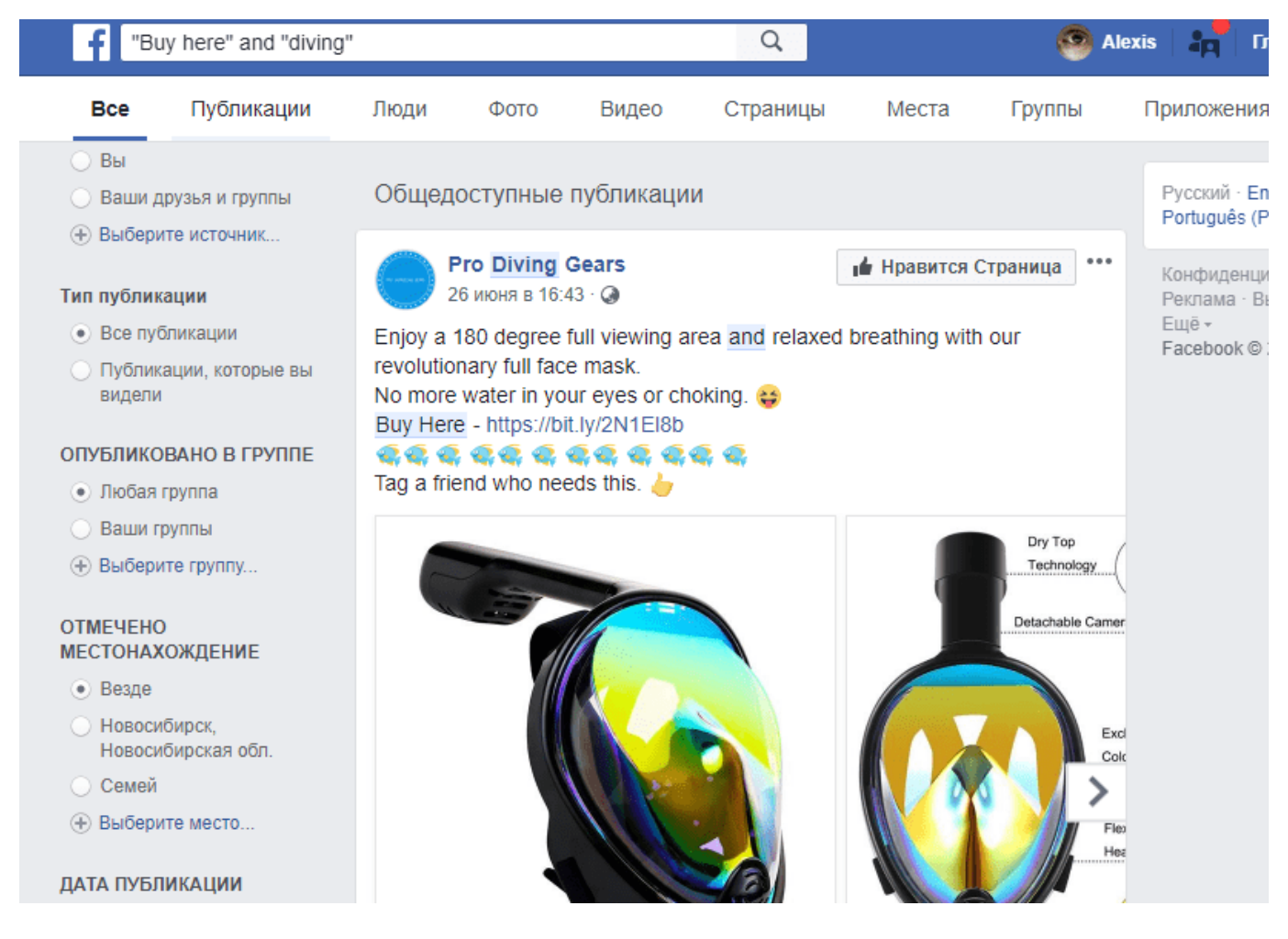

Продолжение — в следующей статье. Будет ещё интересней.

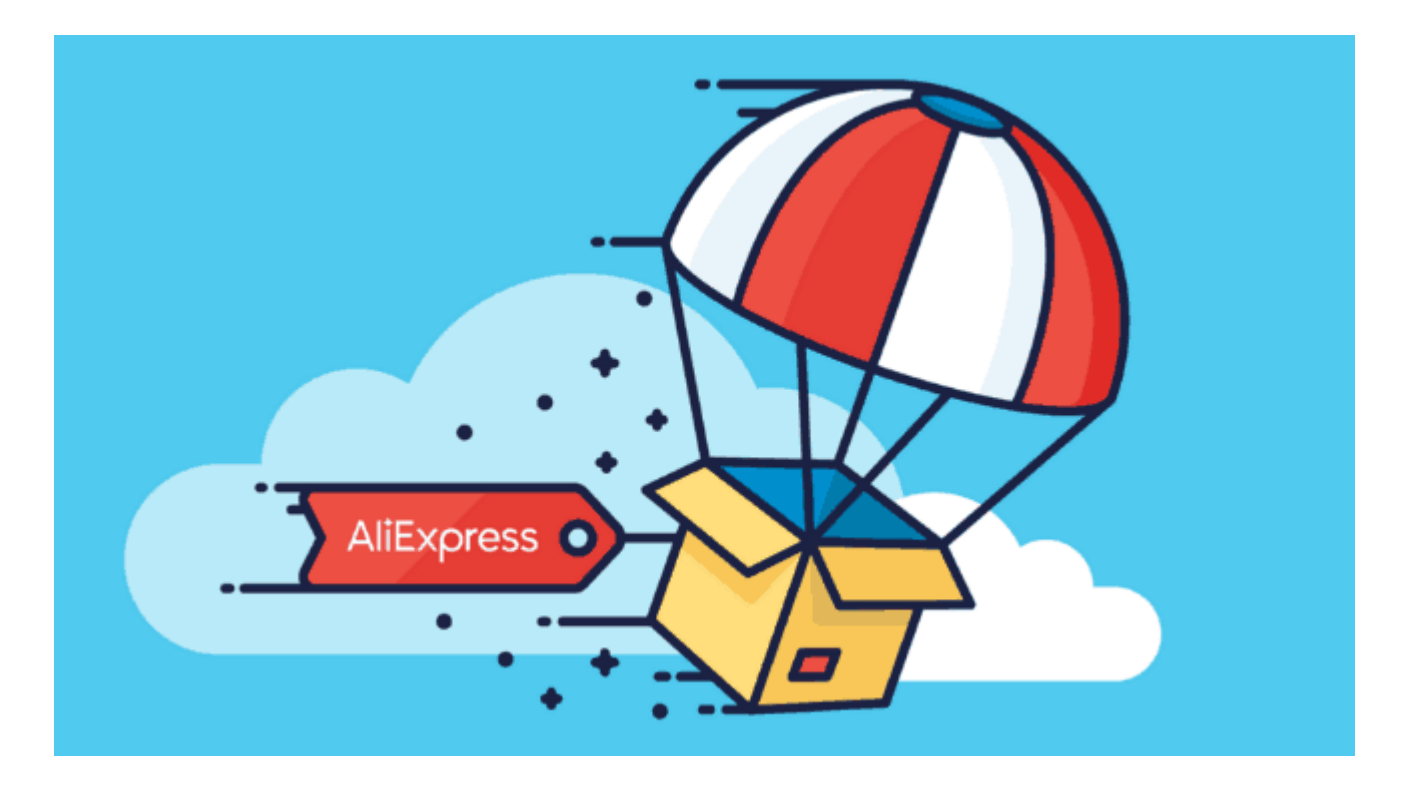

# **[Дропшипинг: инструменты для анализа](https://jonnybegood.ru/%d0%b4%d1%80%d0%be%d0%bf%d1%88%d0%b8%d0%bf%d0%b8%d0%bd%d0%b3-%d0%b8%d0%bd%d1%81%d1%82%d1%80%d1%83%d0%bc%d0%b5%d0%bd%d1%82%d1%8b-%d0%b4%d0%bb%d1%8f-%d0%b0%d0%bd%d0%b0%d0%bb%d0%b8%d0%b7%d0%b0-%d0%ba/) [конкурентов](https://jonnybegood.ru/%d0%b4%d1%80%d0%be%d0%bf%d1%88%d0%b8%d0%bf%d0%b8%d0%bd%d0%b3-%d0%b8%d0%bd%d1%81%d1%82%d1%80%d1%83%d0%bc%d0%b5%d0%bd%d1%82%d1%8b-%d0%b4%d0%bb%d1%8f-%d0%b0%d0%bd%d0%b0%d0%bb%d0%b8%d0%b7%d0%b0-%d0%ba/)**

Опубликовано: Июнь 24, 2018

Поделиться FacebookTwitterGoogle+PinterestLinkedInАнализ конкурентов для быстрого запуска своего бизнеса, используя дропшипинг, может показаться трудным делом. Зачем это нужно? Это будет очень полезным, избавит от ошибок и сэкономит массу времени, если вы**[Continue reading](https://jonnybegood.ru/%d0%b4%d1%80%d0%be%d0%bf%d1%88%d0%b8%d0%bf%d0%b8%d0%bd%d0%b3-%d0%b8%d0%bd%d1%81%d1%82%d1%80%d1%83%d0%bc%d0%b5%d0%bd%d1%82%d1%8b-%d0%b4%d0%bb%d1%8f-%d0%b0%d0%bd%d0%b0%d0%bb%d0%b8%d0%b7%d0%b0-%d0%ba/)** 

[нет комментариев](https://jonnybegood.ru/%d0%b4%d1%80%d0%be%d0%bf%d1%88%d0%b8%d0%bf%d0%b8%d0%bd%d0%b3-%d0%b8%d0%bd%d1%81%d1%82%d1%80%d1%83%d0%bc%d0%b5%d0%bd%d1%82%d1%8b-%d0%b4%d0%bb%d1%8f-%d0%b0%d0%bd%d0%b0%d0%bb%d0%b8%d0%b7%d0%b0-%d0%ba/#respond)

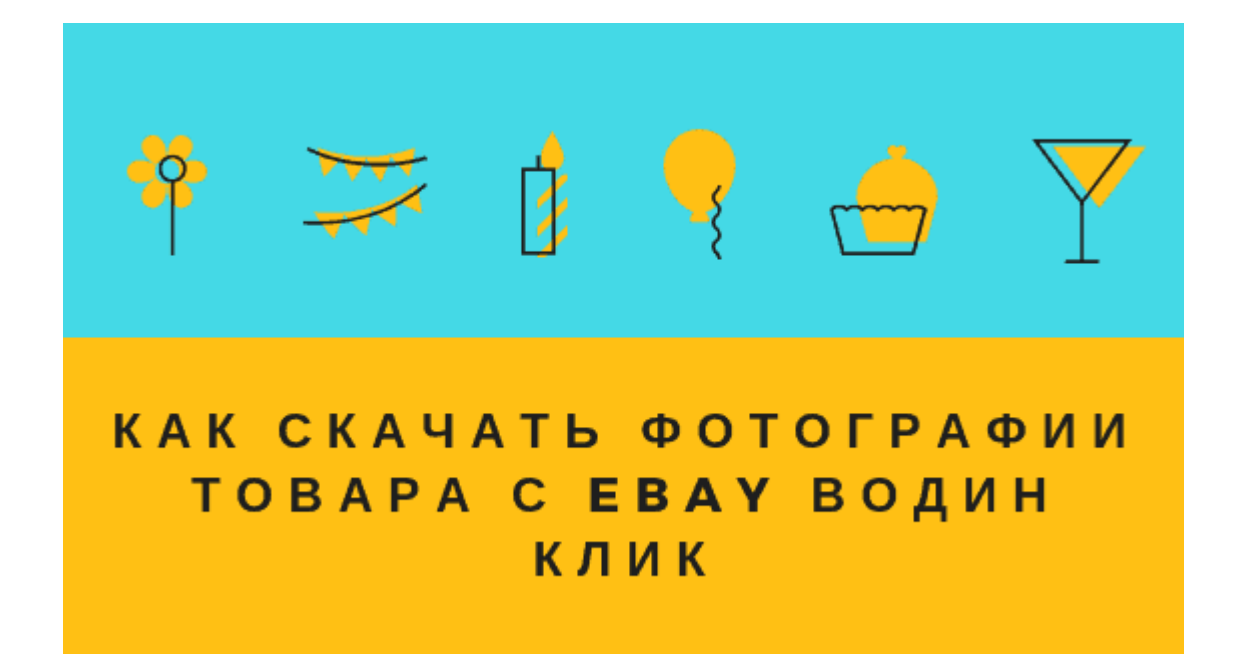

# **[2 нужных инструмента, чтобы разместить с Ebay](https://jonnybegood.ru/2-%d0%bd%d1%83%d0%b6%d0%bd%d1%8b%d1%85-%d0%b8%d0%bd%d1%81%d1%82%d1%80%d1%83%d0%bc%d0%b5%d0%bd%d1%82%d0%b0-%d1%87%d1%82%d0%be%d0%b1%d1%8b-%d1%80%d0%b0%d0%b7%d0%bc%d0%b5%d1%81%d1%82%d0%b8%d1%82%d1%8c/) [партнерский товар](https://jonnybegood.ru/2-%d0%bd%d1%83%d0%b6%d0%bd%d1%8b%d1%85-%d0%b8%d0%bd%d1%81%d1%82%d1%80%d1%83%d0%bc%d0%b5%d0%bd%d1%82%d0%b0-%d1%87%d1%82%d0%be%d0%b1%d1%8b-%d1%80%d0%b0%d0%b7%d0%bc%d0%b5%d1%81%d1%82%d0%b8%d1%82%d1%8c/)**

Опубликовано: Ноябрь 10, 2018

Поделиться FacebookTwitterGoogle+PinterestLinkedInДля того, чтобы разместить товар у себя в Woocommerce магазине для работы в качестве партнера Ebay, необходимы фотографии товара, описание и партнерская ссылка.

[нет комментариев](https://jonnybegood.ru/2-%d0%bd%d1%83%d0%b6%d0%bd%d1%8b%d1%85-%d0%b8%d0%bd%d1%81%d1%82%d1%80%d1%83%d0%bc%d0%b5%d0%bd%d1%82%d0%b0-%d1%87%d1%82%d0%be%d0%b1%d1%8b-%d1%80%d0%b0%d0%b7%d0%bc%d0%b5%d1%81%d1%82%d0%b8%d1%82%d1%8c/#respond)